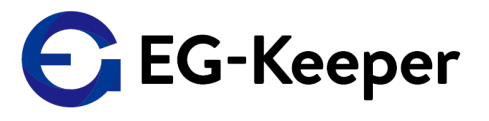

# Androidアプリの概要

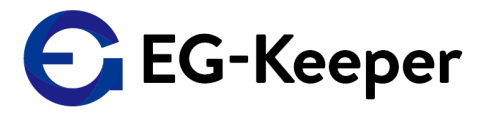

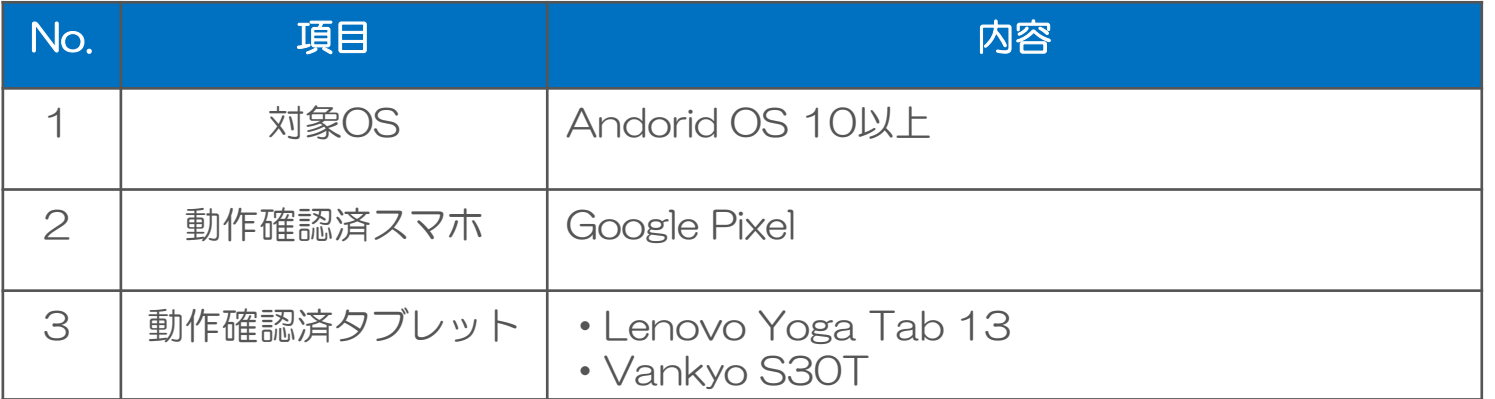

ご提供するアプリケーションについて、利用シーン合わせてご利用頂けるよう、2種類 のアプリケーションとして提供いたします。

- ① EG-Keeperの設定を簡易的に実施する為の管理用アプリケーション
- ② EG-Keeperの映像をリアルタイムにモニタできるモニタアプリケーション

#### <制限事項>

- ・各アプリケーションはEG-Keeperと同一ネットワーク内(WiFi接続)のみで利用可能。
- ・モニターアプリケーションについては、主にタブレットにて閲覧することを 想定した画面構成の為、スマホでご利用の場合は表示が崩れる場合があります。

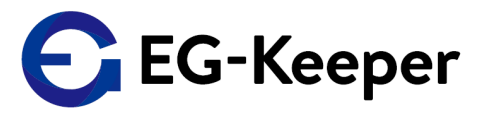

## 管理用アプリケーション

管理用アプリケーション機能一覧

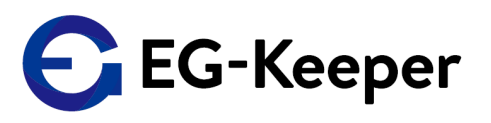

EG-Keeper管理用アプリケーションでは以下機能を有します。

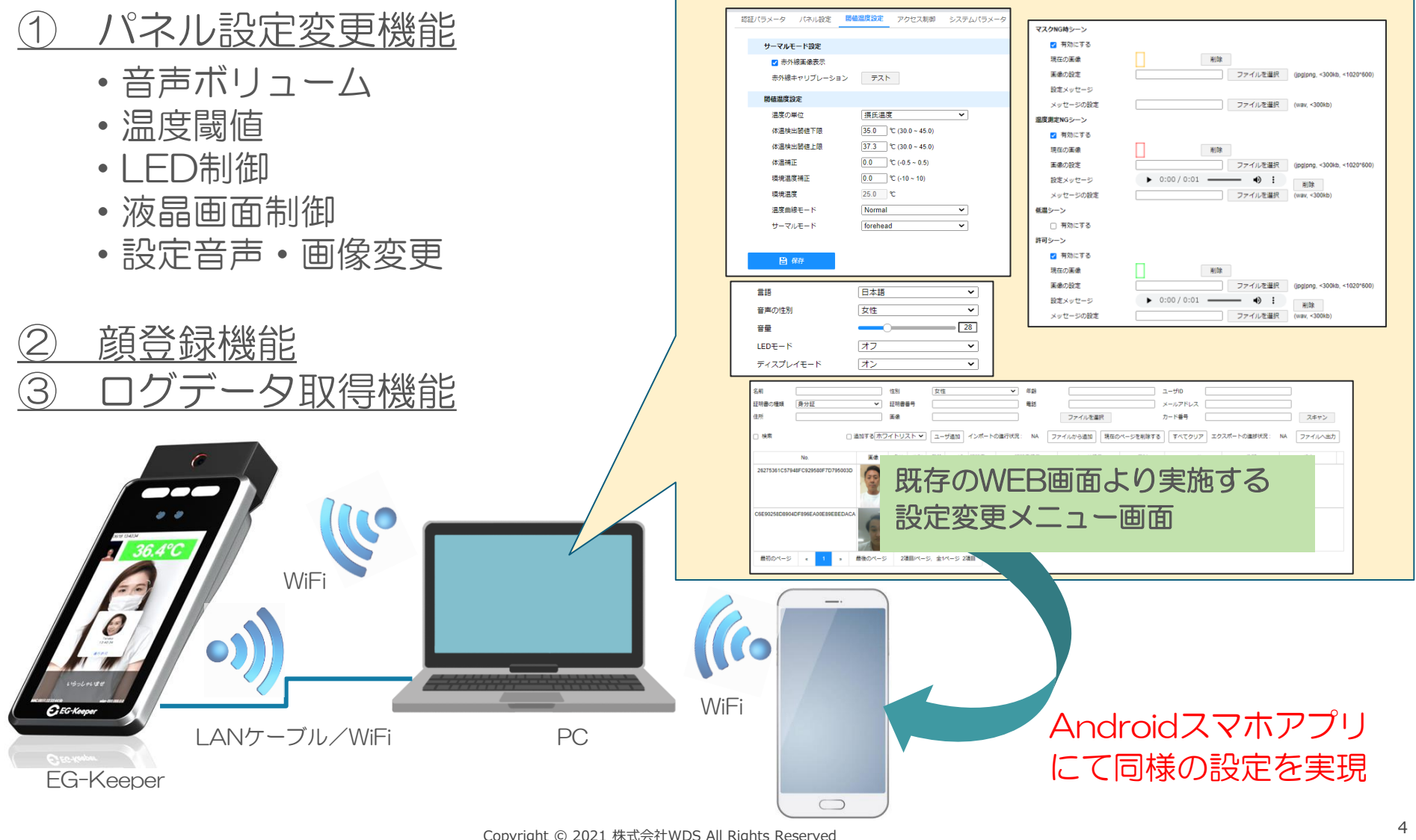

管理用アプリケーション機能概要

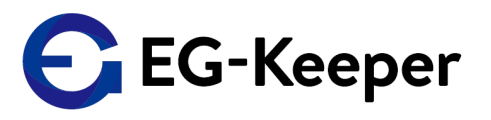

<機能概要>

#### ① パネル設定変更機能

→ PC経由にて実施している設定変更を設定用アプリケーションにて簡易的に 設定変更ができる。 (音声ボリューム/温度閾値/LED制御/液晶画面制御/設定音声/画像)

#### ② 顔登録機能

- → スマホ内に保存した写真やカメラアプリで撮影した写真をそのまま EG-Keeperへ登録できる。
- ③ ログデータ (スナップショット)取得機能
	- → EG-Keeper側にて測定した際に保存されるスナップショット写真を 最大6枚まで取得し表示する。

### アプリケーション起動画面

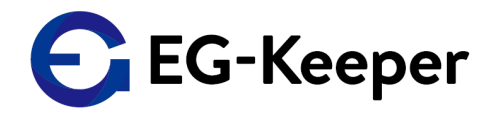

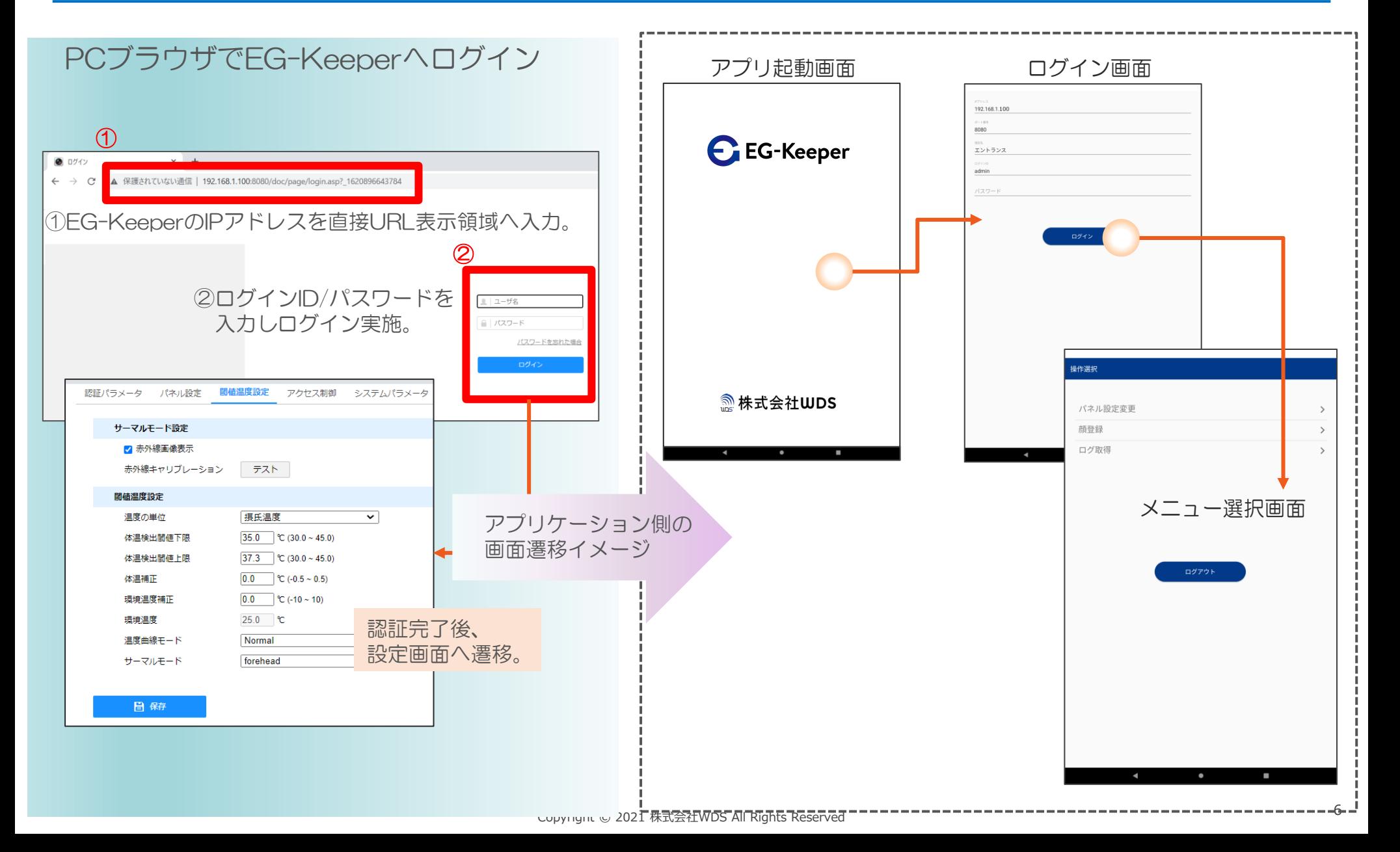

パネル設定変更機能

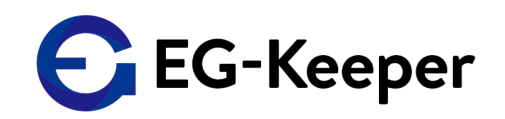

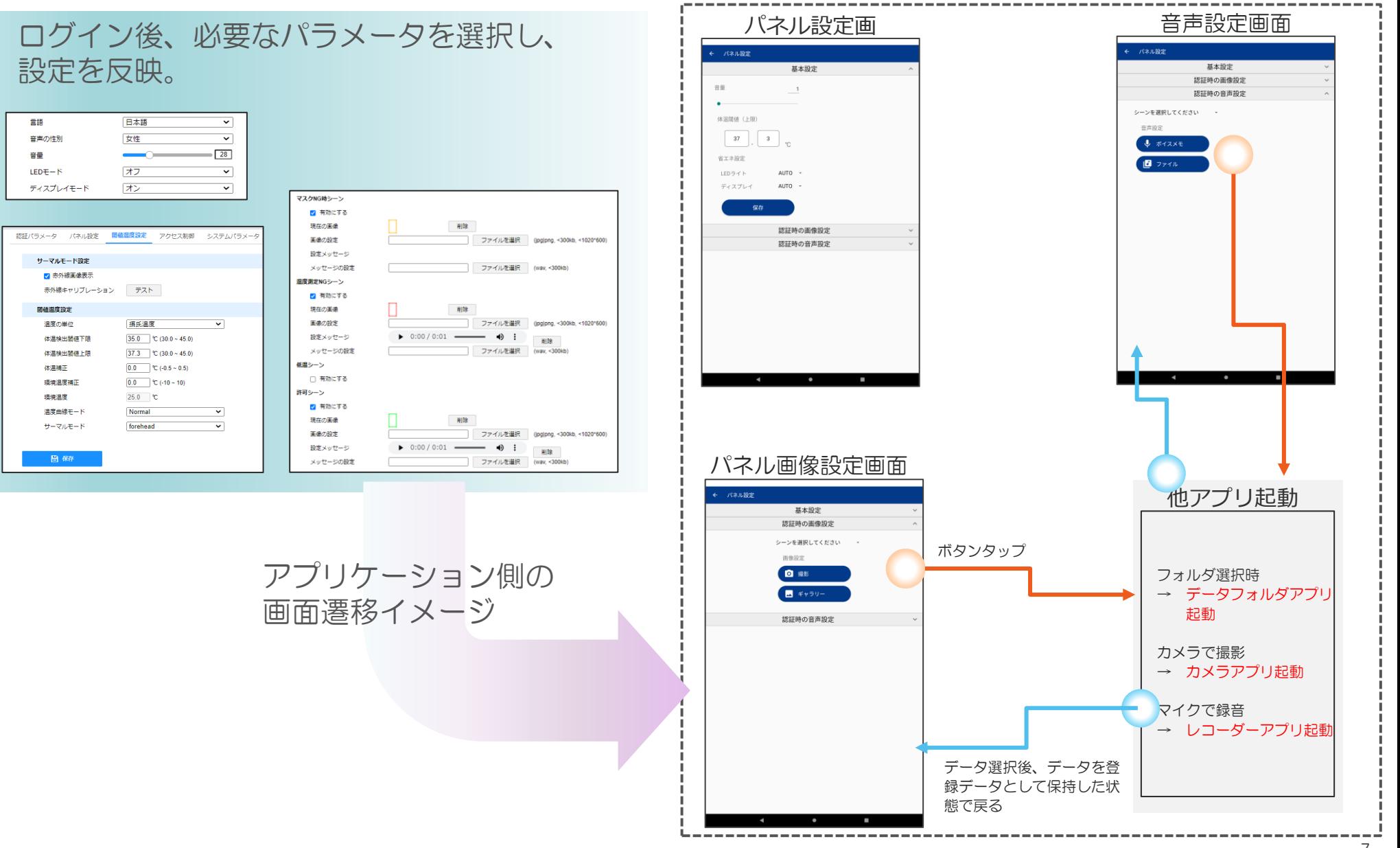

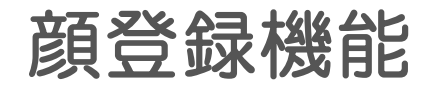

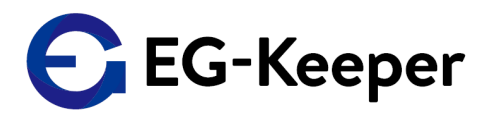

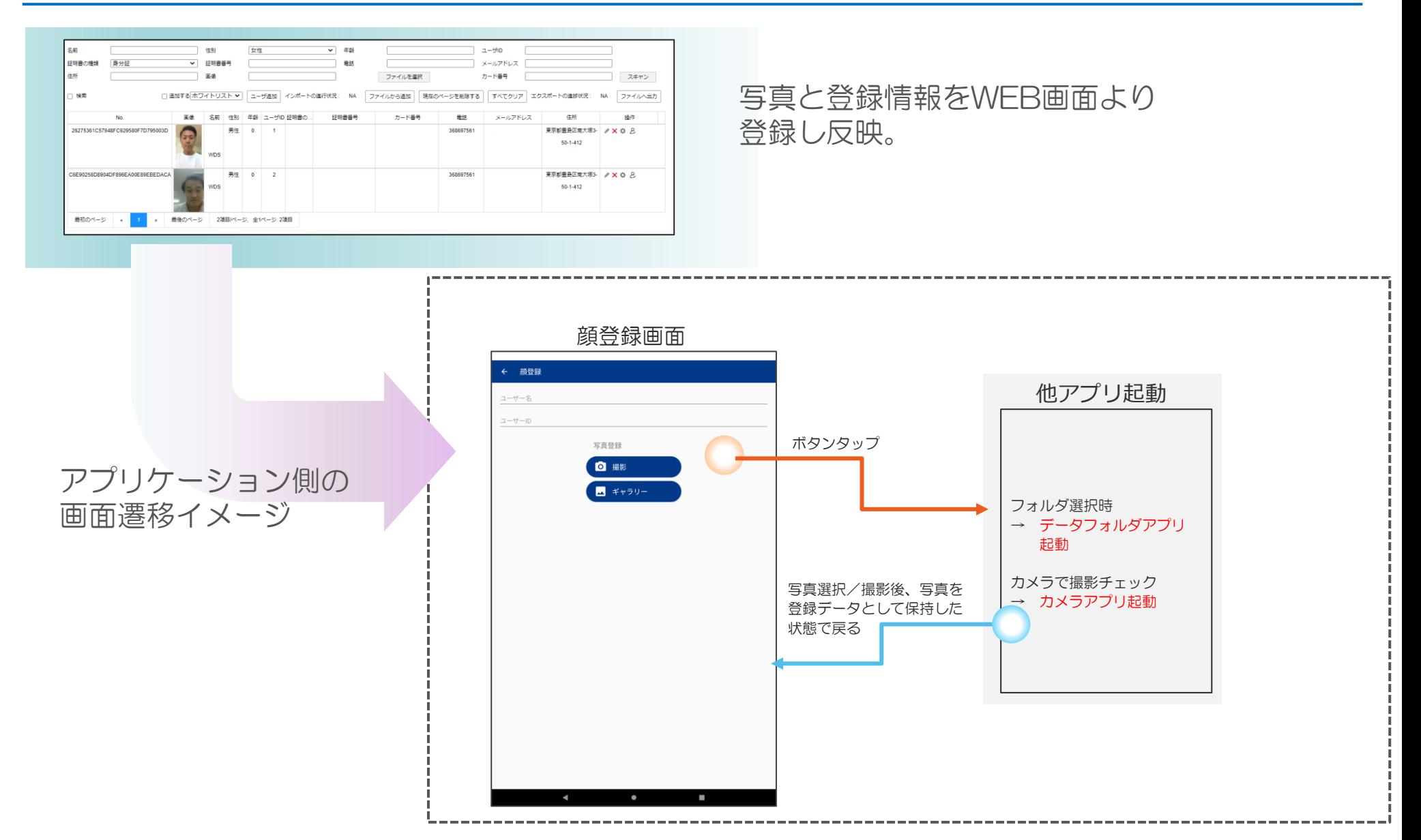

### スナップショット画像取得機能

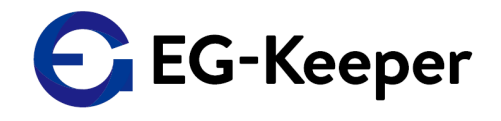

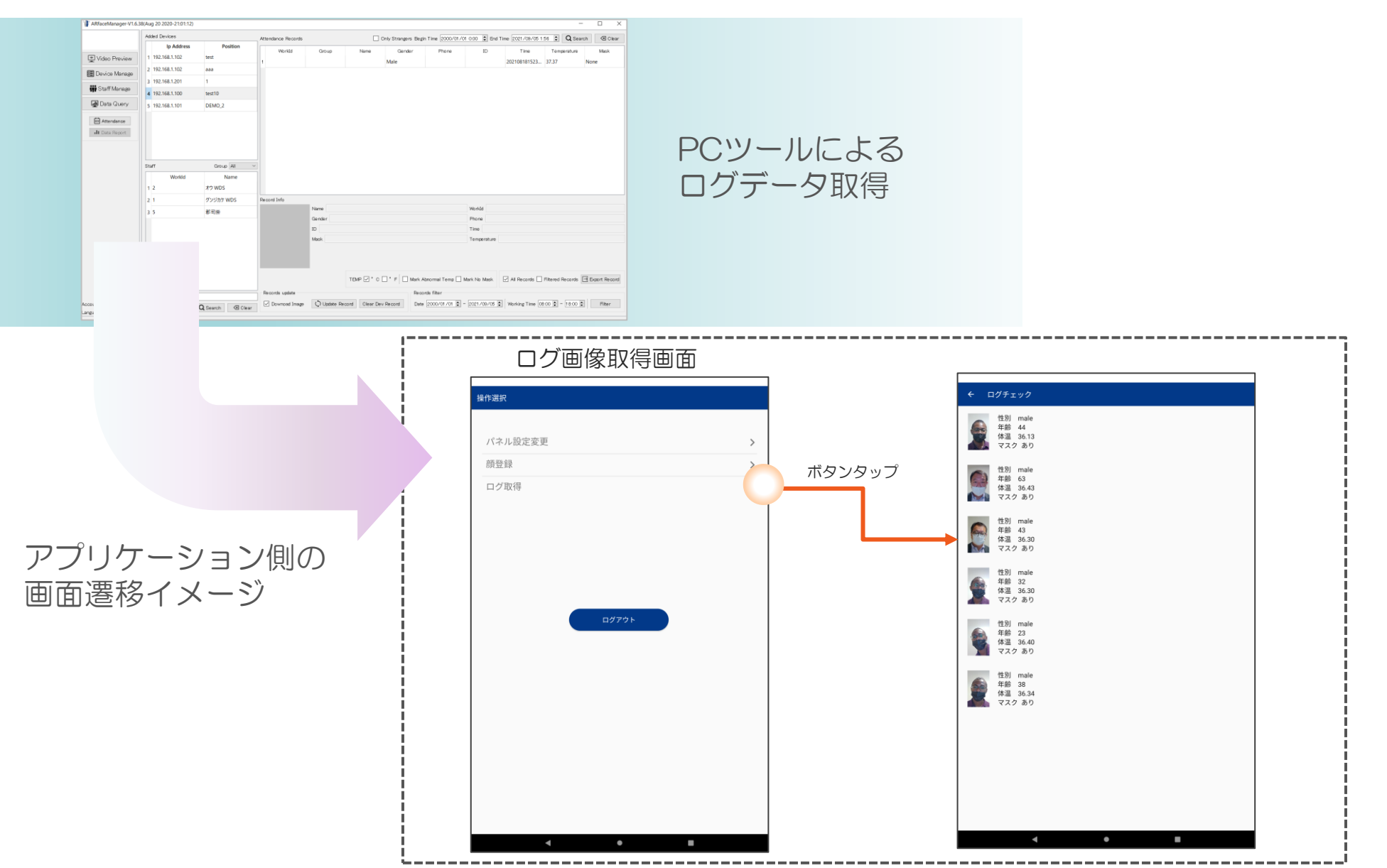

Copyright © 2021 株式会社WDS All Rights Reserved 9

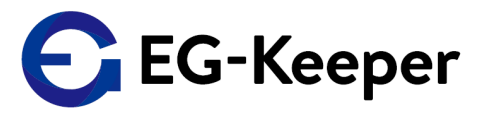

## モニターアプリケーション

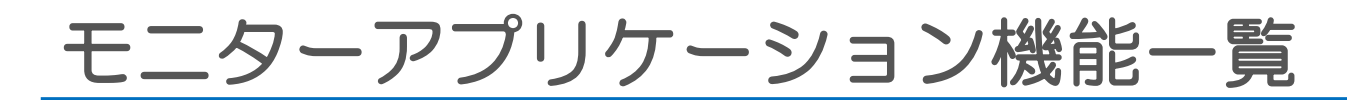

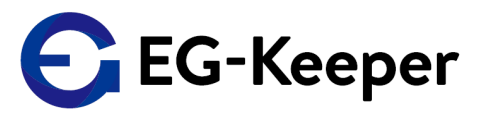

EG-Keeperモニターアプリケーションでは以下の機能を有します。

① リアルタイム映像表示機能 ② 体温異常、マスク未装着時に画面へアラート表示機能 ③ スナップショット表示機能 ④ ロック解除信号出力機能 メニュー表示エリア睛  $\overline{\mapsto}$ नि  $\blacktriangleleft$ スナップショット 2021/08/19 13:11:10 名前:橋本泰弘 R 性別:男性<br>年齢:0 -<br>表情:穏やか<br>マスク:あり 体温: 36.46 °C WiFi 2021/08/19 13:11:03 名前:橋本泰弘 性別:男性<br>年齢:0 表情:穏やか マスク:あり 体温: 36.45 ℃ 2021/08/19 13:11:01 名前:橋本泰弘 性別:男性 年齢:0 表情:穏やか<br>マスク:あり スナップショット 表示エリア リアルタイム EG-Keeper 表情:穏やか<br>マスク:あり 映像表示エリア 体温: 36.47 °C I スマホ/タブレット

監視用アプリケーション機能概要

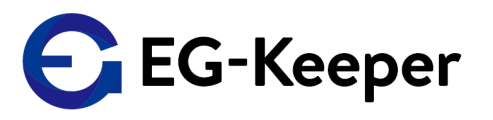

#### <機能概要>

#### ① リアルタイム映像表示機能

→ EG-Keeperにて表示している画面がスマホ/タブレットで閲覧できる。

#### ② 体温異常、マスク未装着時に画面へアラート表示機能

→ EG-Keeperにて判定した異常状態(体温異常、マスク未装着)を検知した際、 アプリ側でもアラート色と音声にて通知される。

#### ③ スナップショット表示機能

→ EG-Keeper側で撮影したスナップショット画像および測定情報をスナップ ショットとして表示する。

#### ④ ロック解除信号出力機能

→ ドアロックシステムとの連携を考慮し、ロック解除信号を出すボタンを 画面に表示し、ボタン押下で信号を出力する。

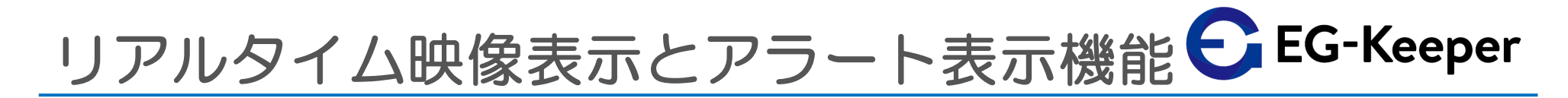

監視用アプリケーションでは、EG-Keeperで捉えている映像をリアルタイムに表示し、 異常を検知した際は色枠および音声にて通知する。

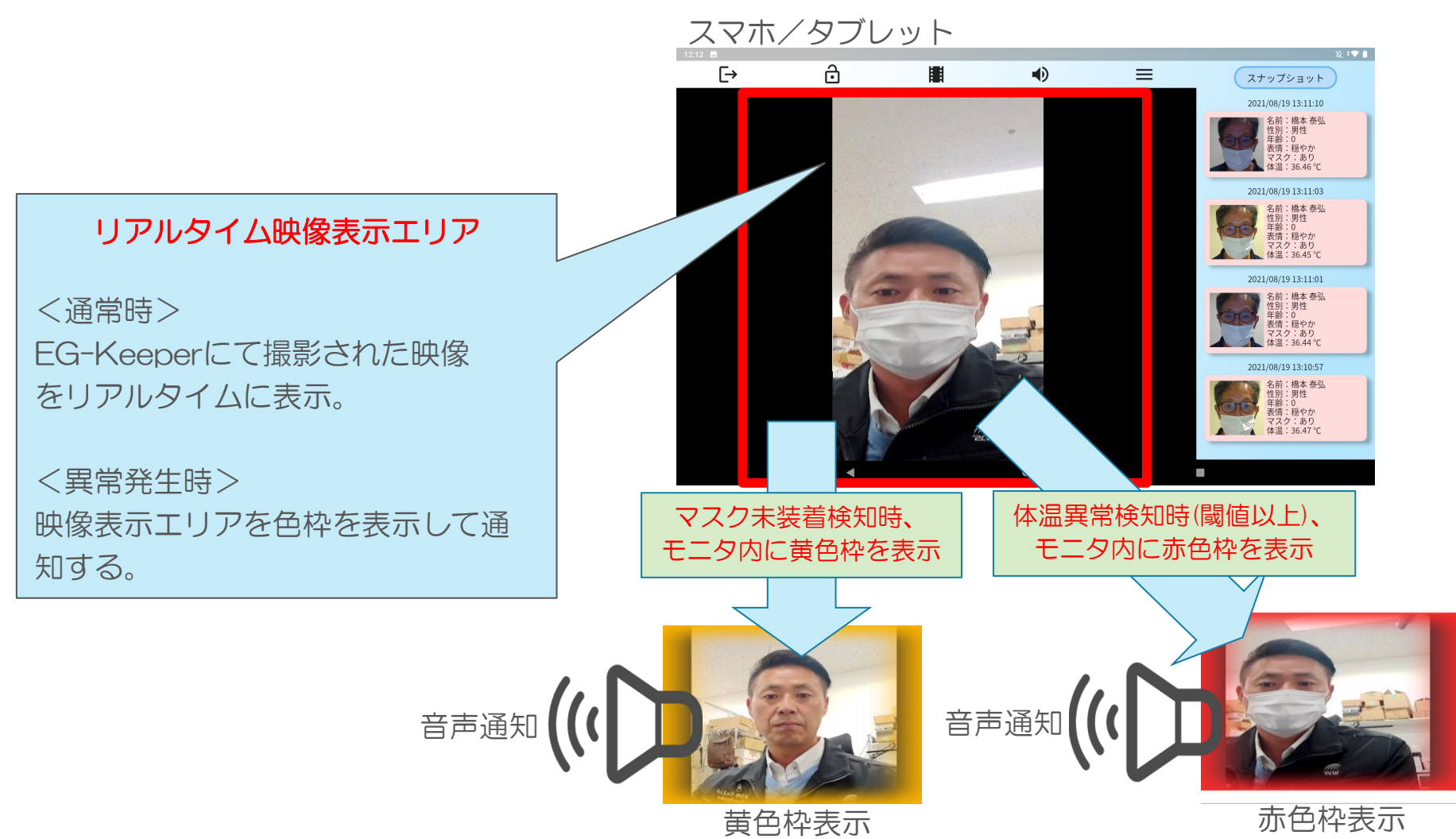

Copyright © 2021 株式会社WDS All Rights Reserved

### スナップショット表示機能

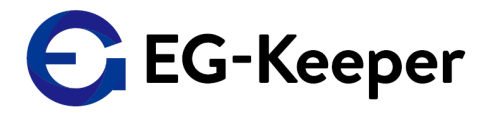

監視用アプリケーションで表示するスナップショット情報は以下の条件、内容をもとに 表示する。

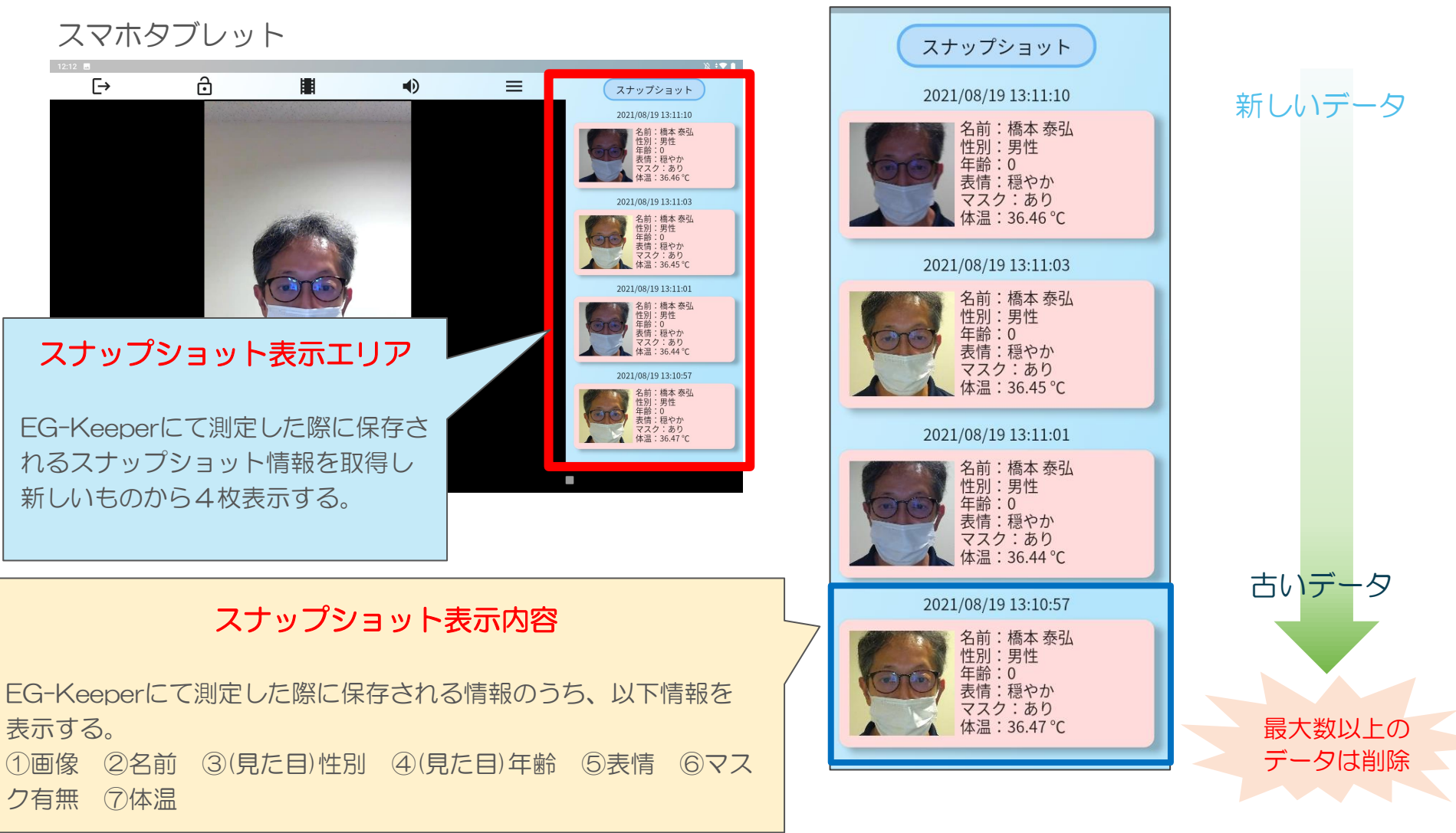

### ロック解除信号出力機能

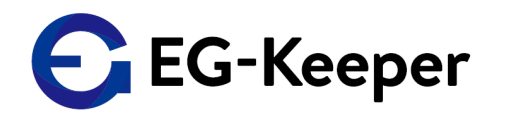

監視用アプリケーションでは、EG-Keeperへ強制的に顔認証時に出力される12Vの信号を 出力させる。

![](_page_14_Picture_3.jpeg)